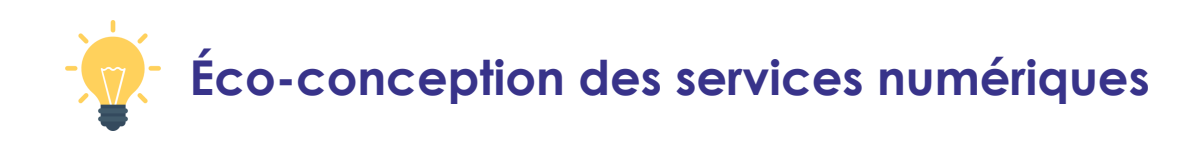

# **BL.RESEARCH**

**Pour aller + loin, rendez-vous sur [https://tinyurl.com/BLGreenIT](https://www.research-bl.com/2021/09/01/green-it-cheat-sheets/)**

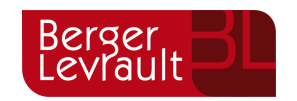

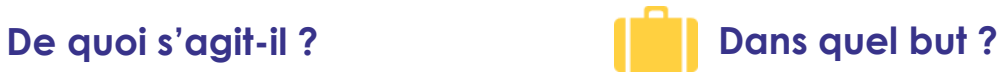

#### **MESURER LES CONSOMMATIONS**

L'écoconception des services numériques est une **approche globale** d'optimisation du **code** et de l'**architecture**.

#### **IDENTIFIER LES HOTSPOTS**

Le numérique est la cause de **4% des émissions mondiales de gaz à effet de serre** (GES). C'est plus que l'aviation civile !

Limiter les ressources nécessaires à l'exécution des services permet aussi de limiter le **renouvellement des terminaux** induits par leur utilisation. En luttant contre l'**obsolescence des équipements**, on réduit l'impact lié à leur production, qui représente la plus grande partie de l'**empreinte environnementale du numérique**.

#### **Comparer les implémentations IntelliJ EQUIPER ENTITLE ENTITLEMENT ENTITLEMENT ENTITLEMENT ENTITLEMENT ENTITLEMENT ENTITLEMENT ENTITLEMENT ENTITLEMENT ENTITLEMENT ENTITLEMENT ENTITLEMENT ENTITLEMENT ENTITLEMENT ENTITLE**

Permet de limiter les ressources nécessaires à l'exécution d'un programme **dès sa conception**. Les mesures peuvent être effectuées en **développement continu** pour comparer les versions codées.

L'IDE propose deux profilers :

- **Async Profiler** qui profile le CPU et la mémoire.
- **JAVA Flight Recorder** qui se concentre sur les évènements et le CPU.

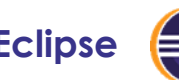

Pas de solution intégrée. Certains plug-ins permettent en revanche des solutions ponctuelles, comme **Memory Analyzer**, **JVM monitor** ou **Trace Compass**.

### **Des solutions intégrées**

Intégrations aux IDE : permettent de **comparer les implémentations**  ou les **versions** et d'identifier les fonctions les plus gourmandes.

**Java flight Recorder** permet de collecter des informations

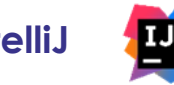

#### d'une JVM sur IntelliJ (cf. ci-dessous).

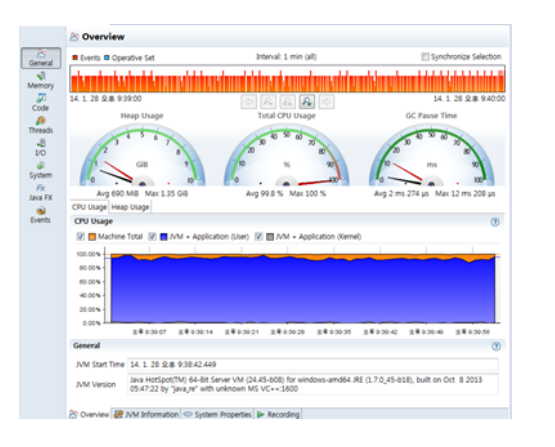

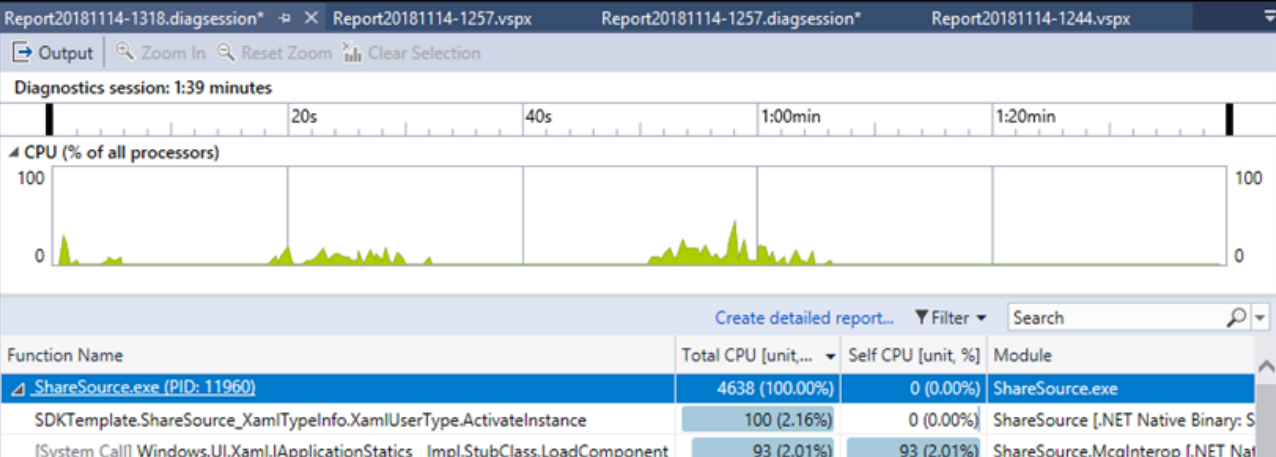

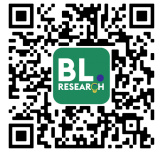

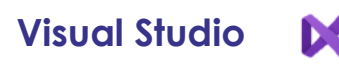

Un tour des solutions modulaires est disponible en ligne. L'outil le plus complet fonctionne uniquement pour les **applications XAML**.

Visual studio propose des informations complètes sur l'exécution des programmes. Le temps d'utilisation du CPU **par thread** est une métrique intéressante. Elle permet d'identifier les **hotspots énergétiques** pour les éliminer.

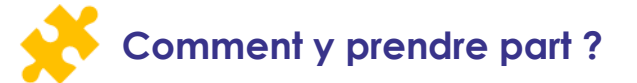

#### **AMÉLIORER LES IMPLÉMENTATIONS**

Mesurer les performances d'un service est la première étape vers la **réduction de son empreinte environnementale**.

## **Affichage des performances via les outils des IDE**

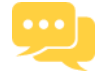